E. Kochnova<sup>1</sup>, I. Shevtsova<sup>2</sup>, T. Sobolevsky<sup>1</sup>, G. Rodchenkov<sup>1</sup>

# **Software for analysis of urinary and blood parameters using Bayesian approach**

<sup>1</sup> - Antidoping Centre, Moscow, Russia

 $2$  - Faculty of Computational Mathematics and Cybernetics, Moscow State University, Russia

## **Introduction**

Research on biological markers is important and progressing field of the biomedical science. From the view point of antidoping laboratories the development of doping markers like testosterone to epitestosterone ratio and hemoglobin (Hb) is now based on population data or longitudinal studies of the same individual. Sottas [1,2] introduced Bayesian analysis to improve the reliability of doping tests. The proposed algorithm allows switching from the population-based intervals to individual ones even when the personal information counts only 1-5 measurements. As personal information accumulates, the population-based intervals turn into the personal ones which may substantially differ for various individuals.

## **Model**

The Model used for software was analogous to that described by Sottas in [2].

## **Modules**

All modules used in this program that were developed by us are presented in the Table 1. Table 1. The list of developed modules.

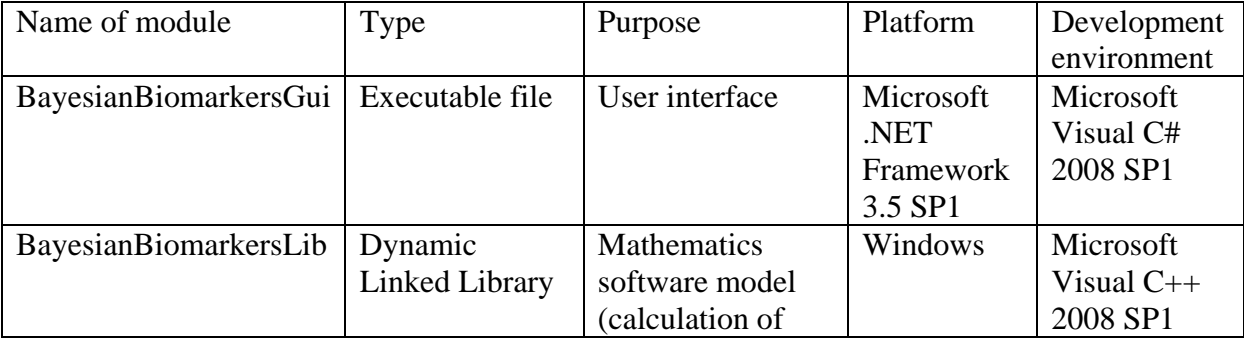

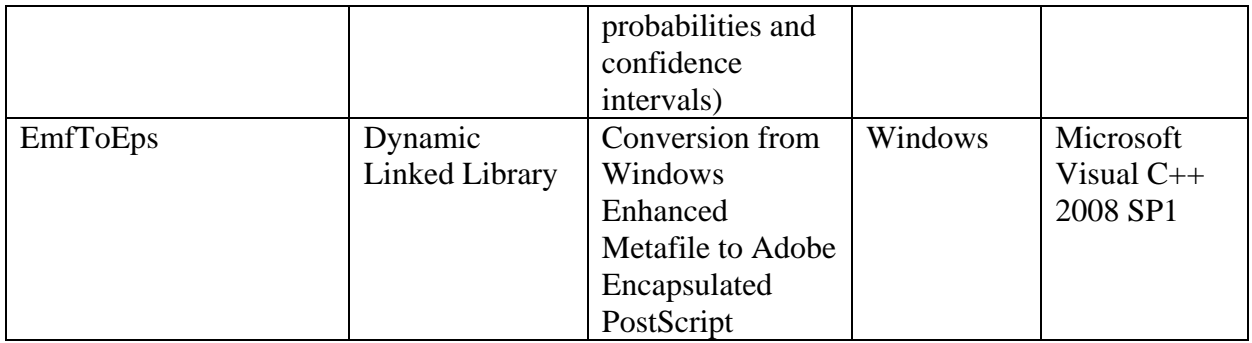

All third party modules used in this program are presented in the Table 2.

Table 2. Parameters of third party design modules.

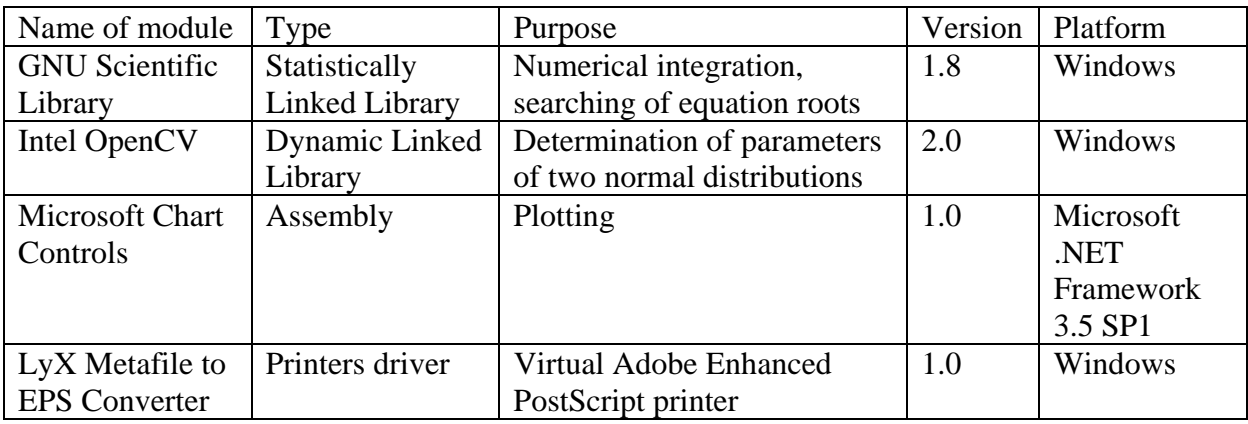

Our goal was to develop a software which allows:

- 1) to predict the distribution of the forthcoming measurement  $X_{n+1}$  given the precedent  $X_1, \ldots, X_n$  measurements of urine/blood of an individual are available;
- 2) to estimate the prior distribution, which is defined from the population, and use the obtained estimate for further prediction. This feature makes our software very flexible, since the user can define the population himself and also select a model for the prior distribution: usually, this is a two-components mixture of log-normal distributions for the parameter µ of urine and a usual (one-component) log-normal distribution for blood. However, one can also use more complicated two-component model for blood, making it possible to mix both male and female data.

For the splitting of Gauss distributions we used a so called expectation-maximization (EM) algorithm which is very effective for the solution of such problems.

## **Software description**

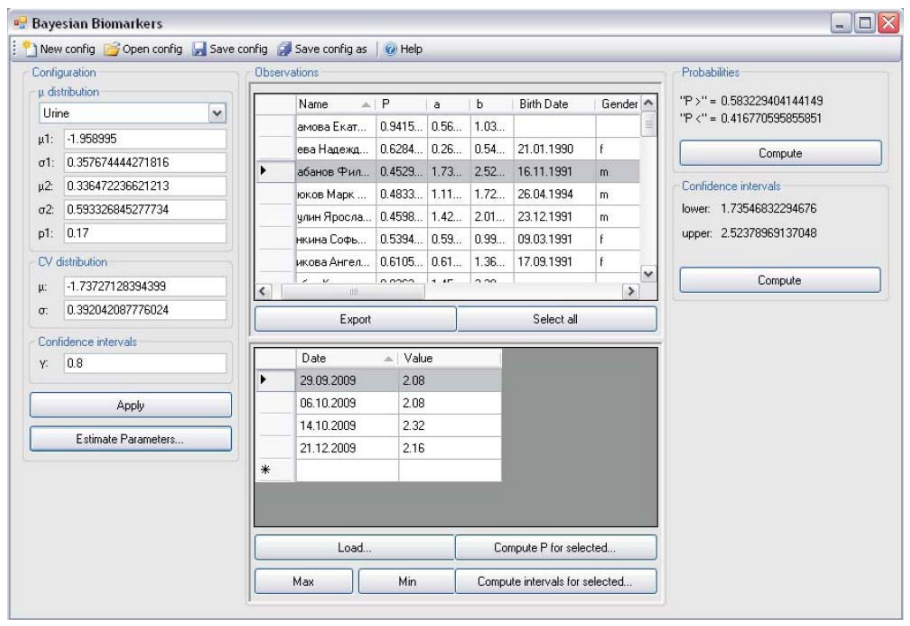

Picture 1. The software interface.

# *Configuration module*

This module allows choosing parameters of distribution from the file or estimate new parameters from distribution files. Files with parameters of distribution could be saved with appropriate names and used later.

## *Confidence intervals*

Presented as level of confidence for the calculations of intervals.

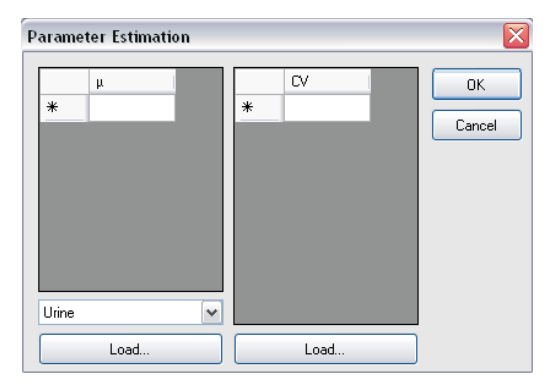

Picture 2. Parameter estimation module.

## *Parameter estimation*

This module allows loading or entering data of population. Program automatically calculates parameters of a new distribution (see pic.2).

#### *Observation module*

This module shows full information about athlete, dates and results of the analysis. For each athlete conditional probability (P) and confidence interval (lower - a and upper - b) could be calculated. Observations could be loaded from file or entered manually. Program allows calculating parameters for a number of athletes and export the results into excel file.

# **Results of estimation of prior probability distributions with an application to T/E ratio**

To estimate the prior distribution of Russian athletes 1764 samples (1083 males and 681 – females) were analyzed during 2008-2009 years. T/E data for men's and women's populations and also for combined population were obtained. All three distributions are presented in Fig.1.

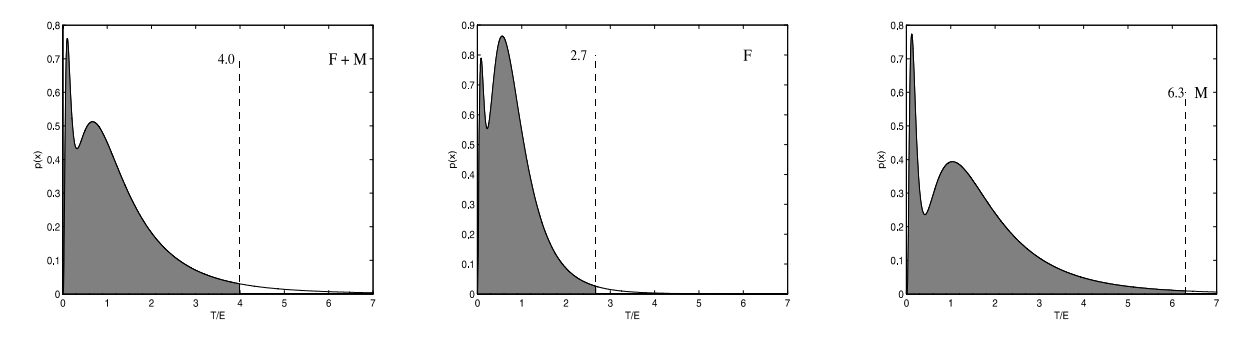

Figure 1. The prior distribution of  $\mu$  is taken as the sum of two log-normal distributions for Male+Female (M+F), Female (F) and Male (M) populations. Dashed lines are the upper limits  $(p=0.95)$ .

#### **Conclusion**

Developed software allows estimating different prior distributions depending on gender, age, race, sport etc. Our data demonstrated that gender-dependent limits should be used to achieve a more reliable analysis of endogenous steroids.

#### **References**

1. Sottas PE, Baume N, Saudan C, Schweizer C, Kamber M, Saugy M. Bayesian detection of abnormal values in longitudinal biomarkers with an application to T/E ratio. Biostatistics. 2007 (8) p. 285-96.

2. Sottas PE, Saudan C, Schweizer C, Baume N, Mangin P, Saugy M. From populationto subject-based limits of T/E ratio to detect testosterone abuse in elite sports. Forensic Sci Int. 2008 174 (2-3), p. 166-172